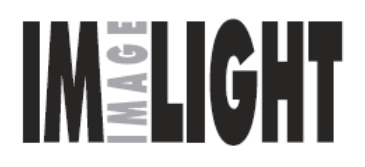

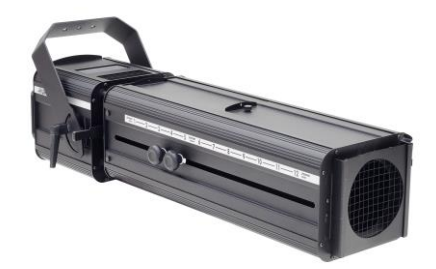

# **PROFILED-8/22 W1503000K 80Ra PROFILED-8/22 C1505700K 80Ra**

СВЕТОДИОДНЫЙ ПРОЖЕКТОР НАПРАВЛЕННОГО СВЕТА С ПРОФИЛИРУЮЩИМИ ЗАСЛОНКАМИ И ОПТИЧЕСКИМ МАСШТАБИРОВАНИЕМ

**ПАСПОРТ**

# **РУКОВОДСТВО ПО ЭКСПЛУАТАЦИИ**

**\_\_\_\_\_\_\_\_\_\_\_\_\_\_\_\_\_\_\_\_\_\_\_\_\_\_\_\_\_\_\_\_\_**

РОССИЯ, 610050 г. Киров, ул. Луганская 57-Б тел./факс: /8332/ 340-344 (многоканальный) e-mail: [light@imlight.ru](mailto:light@imlight.ru) [www.imlight.ru](http://www.imlight.ru/) [http://theatre-light.ru](http://theatre-light.ru/)

**WWW.IMLIGHT.RU** 

EAT

# СОДЕРЖАНИЕ

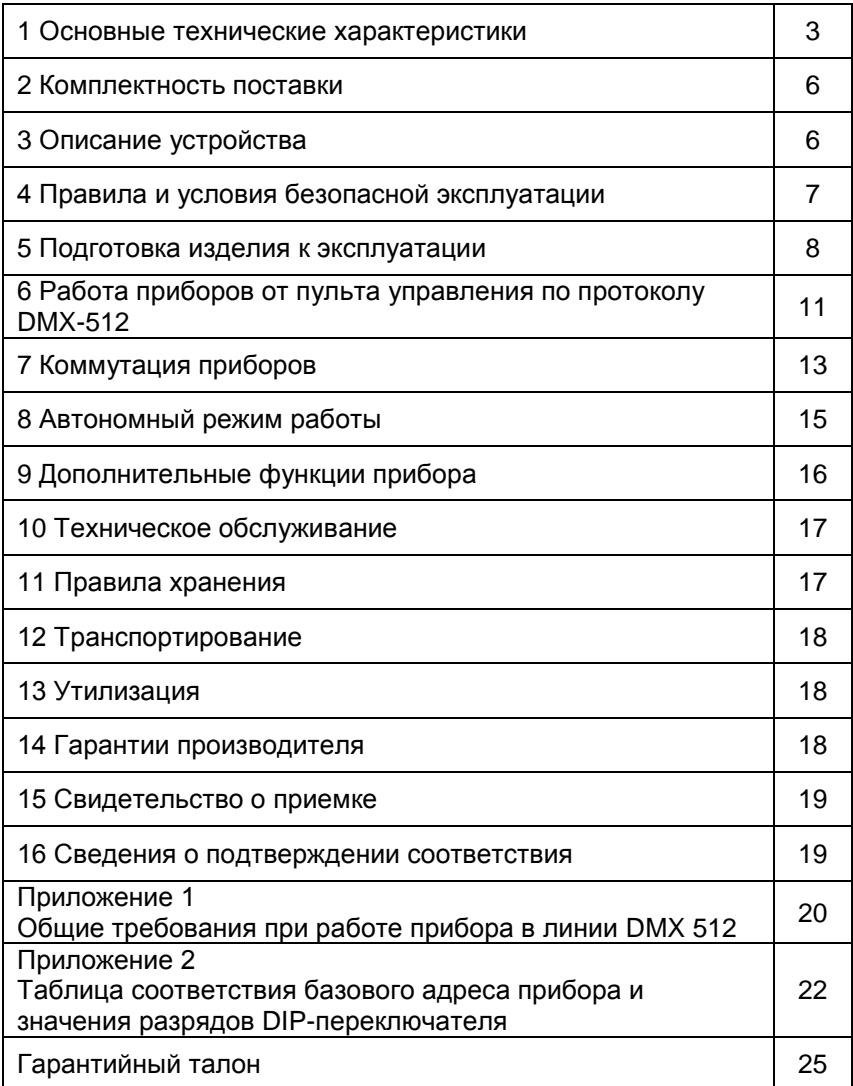

#### ВНИМАНИЕ! Перед установкой, подключением и началом эксплуатации внимательно ознакомьтесь с настоящим **руководством**  $\overline{a}$ эксплуатации и следуйте **AFO** рекомендациям!

При покупке прибора убедитесь, что в гарантийном талоне проставлены: дата выпуска и дата продажи, подписи продавца и штамп торгующей организации.

В связи с постоянными работами по совершенствованию, в конструкции прибора могут иметь место схемотехнические и конструктивные изменения, не ухудшающие эксплуатационные качества изделия. Предприятие-изготовитель внимательно рассмотрит Ваши замечания и предложения по работе прибора или его усовершенствованию. Замечания и предложения принимаются в письменном виде, по электронной почте: light@imlight.ru

#### 1. ОСНОВНЫЕ ТЕХНИЧЕСКИЕ ХАРАКТЕРИСТИКИ\*

Таблица 1

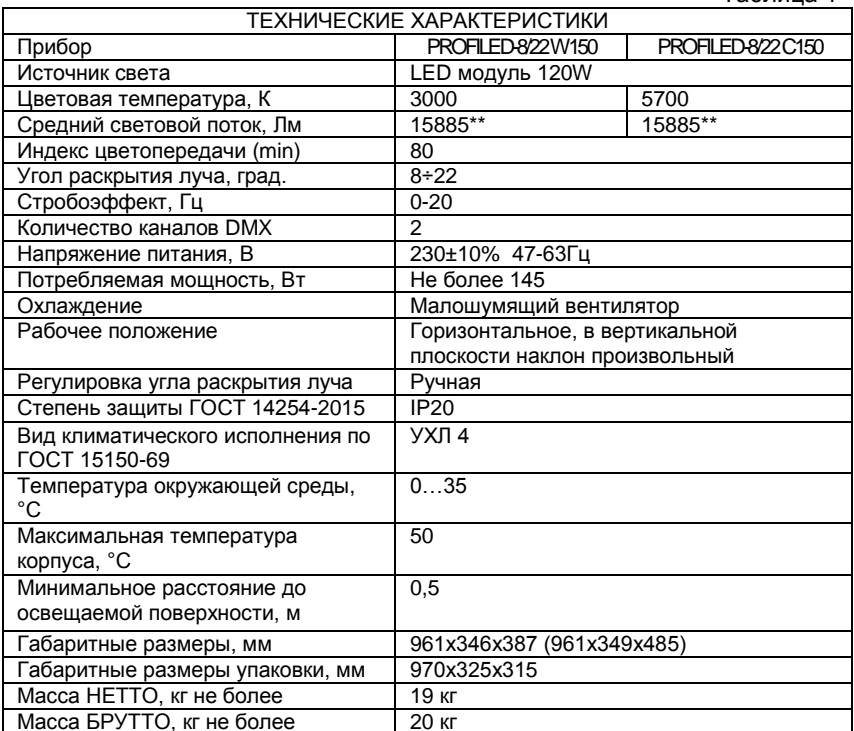

 $*$  заявленные характеристики могут отклоняться в пределах  $±10\%$ 

\*\* световой поток указан при температуре кристалла плюс 25°С.

# ГАБАРИТНЫЕ РАЗМЕРЫ

## Есть возможность установки лиры в двух положениях

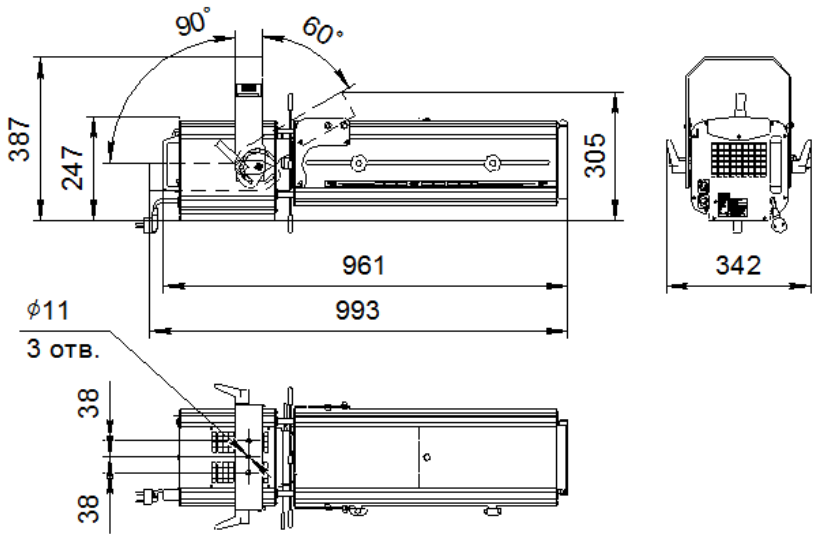

Рисунок 1 Установка лиры в неравновесное положение с возможностью закидывания на 90 градусов

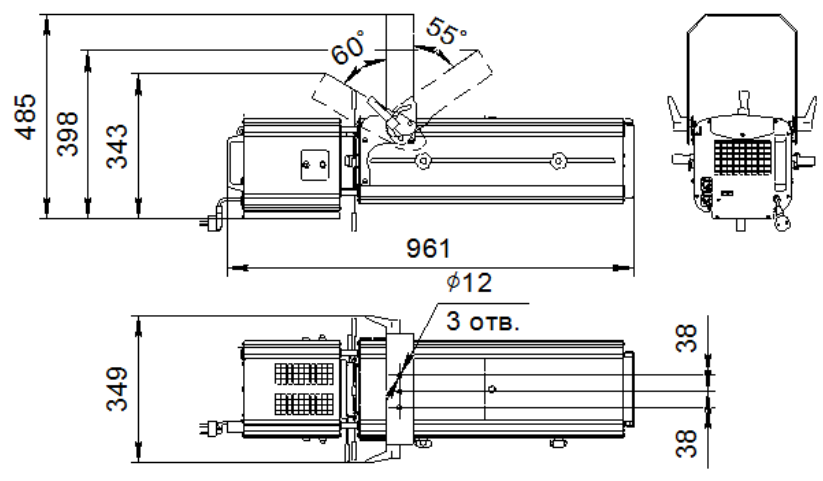

Рисунок 2 Установка лиры в равновесное положение

## 1.2 ФОТОМЕТРИЯ

# Фотометрия с углом раскрытия луча 8 градусов. (ZOOM min)

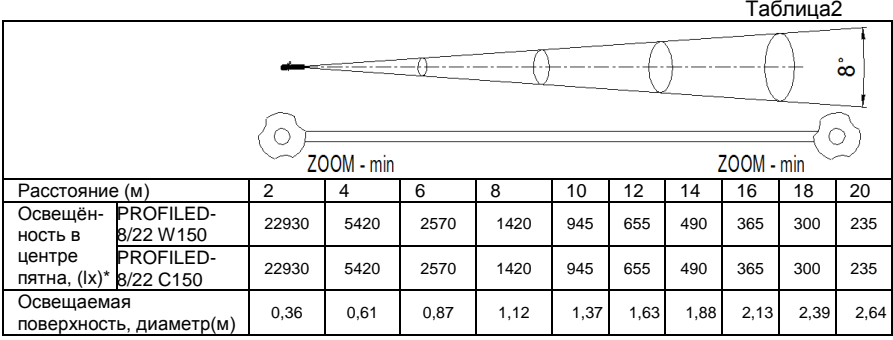

Фотометрия с углом раскрытия луча 22 градусов. (ZOOM max)

Таблица3

|                                                      | $\bullet$<br>22 |      |      |     |      |      |     |     |      |     |
|------------------------------------------------------|-----------------|------|------|-----|------|------|-----|-----|------|-----|
| ZOOM - max                                           |                 |      |      |     |      |      |     |     |      |     |
| Расстояние (м)                                       | 2               | 4    | 6    | 8   | 10   | 12   | 14  | 16  | 18   | 20  |
| <b>PROFILED-</b><br>Освещён-<br>8/22 W150<br>НОСТЬ В | 9080            | 2025 | 1050 | 620 | 400  | 275  | 195 | 170 | 145  | 110 |
| <b>PROFILED-</b><br>центре<br>пятна, (lx)* 8/22 C150 | 9080            | 2025 | 1050 | 620 | 400  | 275  | 195 | 170 | 145  | 110 |
| Освещаемая<br>поверхность, диаметр(м)                | 0,9             | 1,67 | 2,43 | 3,2 | 3,97 | 4,73 | 5,5 | 6,3 | 7,03 | 7,8 |

\* допустимые отклонения параметров ±10%

Прибор соответствует требованиям безопасности по ГОСТ Р МЭК 60598-1-2011, ГОСТ IEC 60598-2-1-2011, ГОСТ IEC 62031-2016, ГОСТ 30804.4.2-2013 (IEC 61000-4-2:2008); ГОСТ 30804.4.4-2013 (IEC 61000-4-4:2004); ГОСТ 30804.4.11-2013 (IEC 61000-4-11:2004), ГОСТ 30804.3.2-2013 (IEC 61000-3-2:2009); ГОСТ 30804.3.3-2013 (IEC 61000-3-3:2008), ГОСТ CISPR 15-2014, ГОСТ 32136-2013, ГОСТ EN 55103-1-2013. Безопасность конструкции соответствует ГОСТ 12.2.007.0-75, а также комплекту конструкторской документации.

\_\_\_\_\_\_\_\_\_\_\_\_\_\_\_\_\_\_\_\_\_\_\_\_\_\_\_\_\_\_\_\_\_\_\_\_\_\_\_\_\_\_\_\_\_\_\_\_\_\_\_

# 2. КОМПЛЕКТНОСТЬ ПОСТАВКИ

- Прожектор - 1шт.

- Рамка светофильтров (размер светофильтров 170х170 мм (светофильтры в комплект поставки не входят)) – 1шт.

- Держатель GOBO – 1шт.

- Шторки профилирования луча 4шт.
- Кабель с вилкой (l=1,5м) 1шт.
- Ручка зажим 2шт.
- Шайба 8 2шт.
- Коробка упаковочная 1шт.
- Руководство по эксплуатации, паспорт 1шт.
- 2.1 АКСЕСУАРЫ (заказываются отдельно):
- Ирисовая диафрагма IRIS PRO
- GOBO (size B)
- Светофильтр

# 3. ОПИСАНИЕ УСТРОЙСТВА

Прожектор относится к профессиональному<br>ехническому оборудованию и предназначен для светотехническому оборудованию и предназначен для использования в театрах, а также закрытых павильонах<br>телевизионных или киностудий. Прожектор оснащён телевизионных или киностудий. Прожектор оснащён проекционной оптикой и может быть использован как для освещения актёров или декораций, так и для проекции изображений.

Надёжность прибора гарантирована в связи с использованием встроенного датчика температуры светодиодного модуля. В прожекторе используется специальный алгоритм слежения за температурой светодиодного модуля, благодаря которому в режиме стабилизации светового потока происходит корректировка рабочего тока светодиода в заданном диапазоне. Стабилизация значения светового потока осуществляется при изменении температуры и значения питающего напряжения. Управление работой прожектора производится по стандартному протоколу DMX-512. Основные режимы работы - изменение яркости светового потока и возможность использования стробоэффекта. Управление прибором выполнено с разрешением псевдо 16 бит, что обеспечивает плавность регулировки яркости.

В конструкции прибора предусмотрена рамка светофильтра, в которую можно установить рассеивающий светофильтр, который позволит изменить угол раскрытия луча прибора. Более подробно Функции прожектора расписаны **BCC** R соответствующих разделах данного руководства.

Возможности:

- настройка фокуса
- оптическое масштабирование (изменение размера светового пятна)
- профилирование луча
- изменение яркости светового потока
- «стробо»-эффект
- установка «гобо» для проекции изображения (опция)
- установка ирисовой диафрагмы (опция)

#### 4. ПРАВИЛА И УСЛОВИЯ БЕЗОПАСНОЙ ЭКСПЛУАТАЦИИ

#### ВНИМАНИЕ! Перед установкой, подключением и началом эксплуатации внимательно ознакомьтесь с настоящим руководством по эксплуатации и следуйте его рекомендациям!

.<br>При покупке прибора убедитесь, что в гарантийном талоне проставлены: дата выпуска и дата продажи, подписи продавца и штамп торгующей организации.

В связи с постоянными работами по совершенствованию. в конструкции прибора могут иметь место схемотехнические и конструктивные изменения, не ухудшающие эксплуатационные качества изделия. Предприятие-изготовитель внимательно рассмотрит Ваши замечания и предложения по работе прибора или его усовершенствованию. Замечания и предложения принимаются в письменном виде, по электронной почте: light@imlight.ru

Перед включением прибора в сеть проверьте соответствие напряжения сети напряжению, указанному на маркировке прибора. Проверьте надёжность заземления!

Не реже одного раза в год следует проверять надёжность токопроводящих и заземляющих контактов.

В процессе эксплуатации приборов следует соблюдать правила техники безопасности при работе с электроустановками.

11.02.2019

ЗАПРЕЩАЕТСЯ:

- 1) ИСПОЛЬЗОВАТЬ ПРИБОР БЕЗ ЗАЗЕМЛЕНИЯ И<br>ЭЛЕКТРИЧЕСКОЙ ЗАШИТЫ (ПРЕДОХРАНИТЕЛИ. ЗАШИТЫ (ПРЕДОХРАНИТЕЛИ, АВТОМАТЫ);
- 2) ПРОВОДИТЬ ТЕХНИЧЕСКОЕ ОБСЛУЖИВАНИЕ ПРИБОРОВ, НАХОДЯЩИХСЯ ПОД НАПРЯЖЕНИЕМ;
- 3) ЭКСПЛУАТИРОВАТЬ ПРИБОРЫ С ПОВРЕЖДЁННОЙ ИЗОЛЯЦИЕЙ ПРОВОДОВ И МЕСТ ЭЛЕКТРИЧЕСКИХ СОЕДИНЕНИЙ;
- 4) ВКЛЮЧАТЬ С ДИММИРУЮЩИМИ УСТРОЙСТВАМИ, КРОМЕ ТЕХ, КОТОРЫЕ РЕКОМЕНДОВАНЫ ПРЕДПРИЯТИЕМ-ИЗГОТОВИТЕЛЕМ!

Светильник должен эксплуатироваться в закрытых помещениях с комнатной температурой.

НЕ ЗАКРЫВАЙТЕ ВЕНТИЛЯЦИОННЫЕ ОТВЕРСТИЯ! РАССТОЯНИЕ ДО СТЕН И ПОТОЛКА НЕ МЕНЕЕ 0,4 м! Все работы по обслуживанию и ремонту светильника должен выполнять квалифицированный специалист.

# 5. ПОДГОТОВКА ИЗДЕЛИЯ К ЭКСПЛУАТАЦИИ

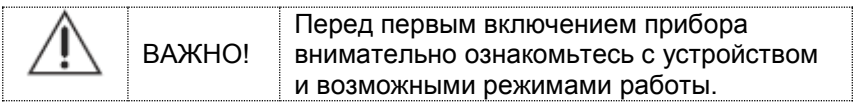

Распакуйте прожектор. Закрепите прожектор при помощи струбцины или хомута (в комплект не входят). Обязательно используйте страховочный трос (в комплект не входит).

ВНИМАНИЕ! При транспортировке прожектора в зимнее время при отрицательной температуре, необходимо перед первым включением выдержать прожектор в помещении при комнатной температуре не менее одного часа

\_\_\_\_\_\_\_\_\_\_\_\_\_\_\_\_\_\_\_\_\_\_\_\_\_\_\_\_\_\_\_\_\_\_\_\_\_\_\_\_\_\_\_\_\_\_\_\_\_\_\_

# 5.1 ВНЕШНИЙ ВИД И НАЗНАЧЕНИЕ ОРГАНОВ УПРАВЛЕНИЯ

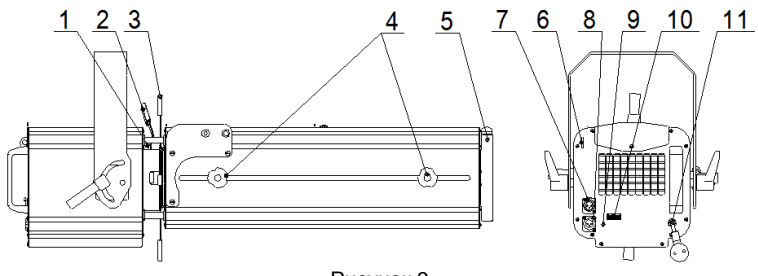

Рисунок 3

- 1. Держатель GOBO
- 2. Ручка ирисовой диафрагмы (опционально)
- 3. Профилирующие заслонки
- 4. Ручки перемещения линз.
- 5. Держатель плёночного светофильтра
- 6. Серьга для страховочного троса
- 7. Разъём DMX IN 3pin
- 8. Разъём DMX OUT 3pin
- 9. DIP переключатель
- 10. Индикатор режимов работы
- 11. Сеть

#### Модуль объектива

Модуль объектива состоит из перемещаемых линз фокусировки и масштабирования луча. Для настройки фокуса и размера светового пятна необходимо ослабить винтовые барашки (рисунок 4), затем, перемещая ручки, настроить фокус и размер светового пятна и вновь затянуть барашки. При нормальной работе механизма, перемещение линз осуществляется свободно без рывков.

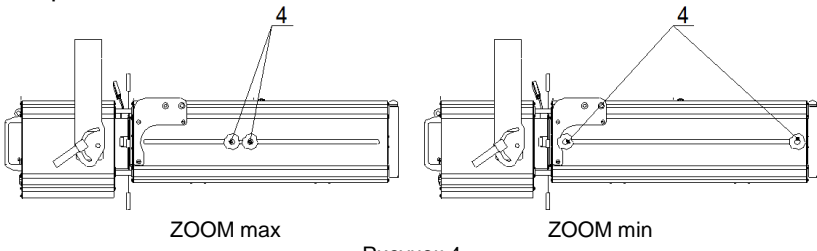

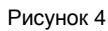

#### Слот для аксессуаров.

В прожекторе предусмотрено два слота, которые могут быть использованы для установки ирисовой диафрагмы "IRIS PRO" (в комплект не входит), держателя "gobo" (трафаретов).

## Разъёмы DMX IN и DMX OUT.

Разъёмы типа XLR используются для подключения приборов в линию DMX-512. Используются международные обозначения, соответственно DMX IN - входной разъём (папа), а DMX OUT выходной разъём (мама). Подробнее о коммутации разъёмов описано в соответствующих разделах этого руководства.

#### Индикатор.

Равномерное свечение красного цвета - дистанционное управление прибором и наличие нормального сигнала в лини **DMX-512** 

Равномерное мигание красного цвета - дистанционное управление прибором и ошибка в линии DMX-512 (отсутствует, пропадает или некорректный сигнал с консоли управления). Равномерное свечение зелёного цвета - автономный режим работы прибора.

Равномерное свечение жёлтого цвета возникновение внутреннего сбоя в схеме, вызванного внутренней как неисправностью прибора, так и сильными внешними помехами. перезапуска невозможна. Дальнейшая работа без При систематическом подобного возникновении симптома необходимо обратиться в сервисный центр.

#### **DIP-переключатель.**

С помошью DIP-переключателя осуществляется установка режимов работы прибора и адреса прибора в линии DMX-512. Разряды переключателя нумеруются цифрами от 1 до 10. Для наглядности в описании приводится внешний вид DIPсоответствующего переключателя. Включение разряда производится перемещением рычажка переключателя вверх.

С помощью DIP-переключателей можно установить следующие режимы работы:

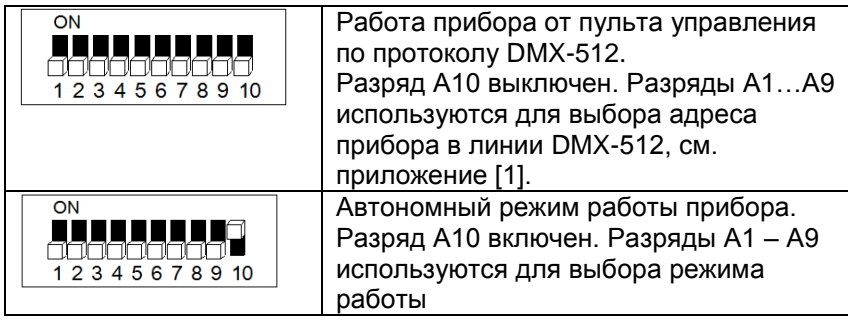

#### 6. РАБОТА ПРИБОРОВ ОТ ПУЛЬТА УПРАВЛЕНИЯ ПО ПРОТОКОЛУ DMX-512.

Данный раздел описывает порядок подключения и принцип работы приборов в линии DMX-512.

Для работы прибора от пульта управления DMX-512 необходимо установить адрес, режим работы, и выполнить электрические соединения приборов в полном соответствии с требованиями стандарта DMX-512 (как минимум USITT DMX512-A).

Для управления прибором используется два DMX-канала.

#### **Канал управления 1 – установка яркости (интенсивности) свечения прибора**

С помощью данного канала управления осуществляется установка относительной яркости свечения прибора.

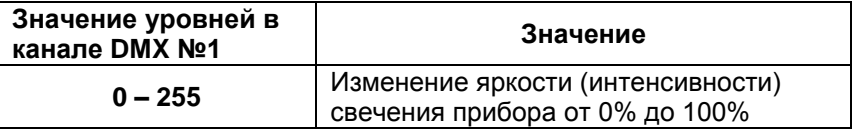

**Канал управления 2 –** включение эффекта стробоскопа.

С помощью данного канала осуществляется включение эффекта стробоскопа и выбор частоты мерцания. Данные эффекты накладываются на все режимы работы прибора. Возможные значения и соответствующие им режимы приведены в таблице.

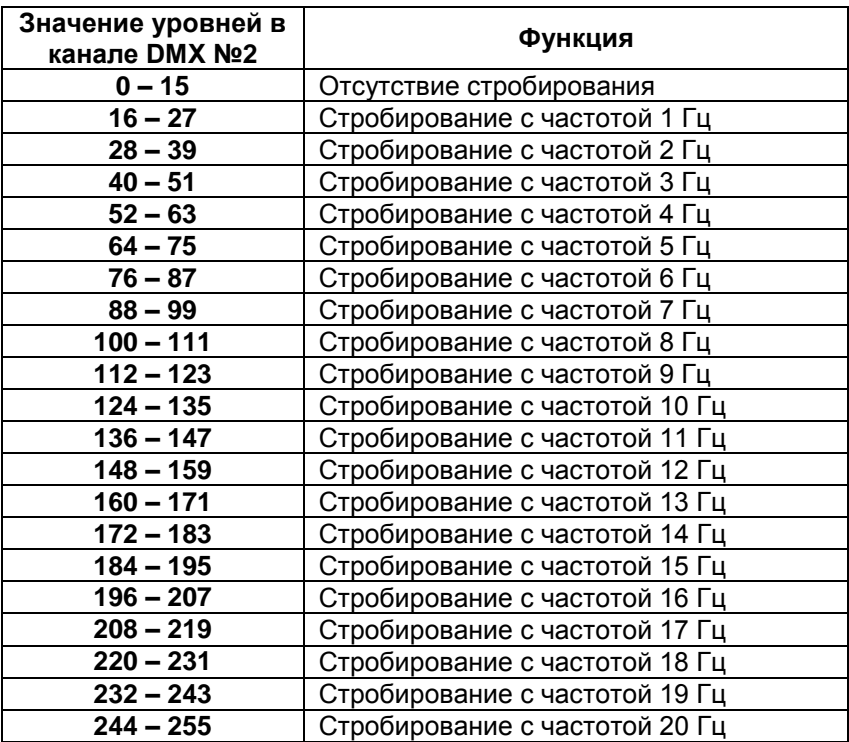

#### 6.1 УСТАНОВКА АДРЕСА И РЕЖИМА РАБОТЫ ОТ ПУЛЬТА VOPARDEHIAR DMX-512

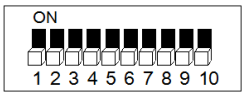

1. На каждом приборе необходимо выбрать режим работы в линии DMX-512, установив .<br>DIP-переключатель А10 в выключенное положение (ОFF).

С помощью разрядов A1...9 DIP- $2.$ переключателя установите базовый адрес прибора в линии DMX-512. учитывая. что прибор занимает 2 управляющих канала, а нумерация каналов использует метод с необходимости базовым нулём. При обратитесь к приложению  $[2]$  для правильной установки адреса.

В приборе используется общепринятый метод нумерации каналов с базовым нулём. Это значит, что если адрес прибора в DMX-линии равен «1», то на приборе устанавливается число «0». В приложении [2] приведена таблица соответствия базового адреса и положений DIP-переключателей.

7. КОММУТАЦИЯ ПРИБОРОВ.

Для подключения приборов в линию DMX можно использовать готовые DMX-кабели м 3-х контактными разъёмами XLR (приобретаются отдельно) или самостоятельно изготовить, см. приложение [2].

1. Соедините выходной разъём DMX пульта управления с входным ("папа") разъёмом прибора.

2. Продолжите соединение выходов и входов приборов в последовательную цепь (см. рисунок ниже).

3. Установите заглушку-терминатор в разъём DMX OUT последнего прибора в последовательной цепочке.

Все приборы в линии DMX-512 Должны быть объединены последовательно друг за другом. Для разветвления линии DMX-512 на разные направления необходимо использовать распределитель DMX-сигнала, например IMLIGHT SPLITTER 1-4.

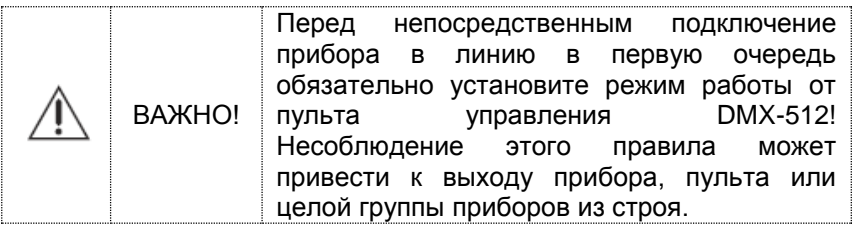

## Пример подключения 4-х приборов в линию DMX-512

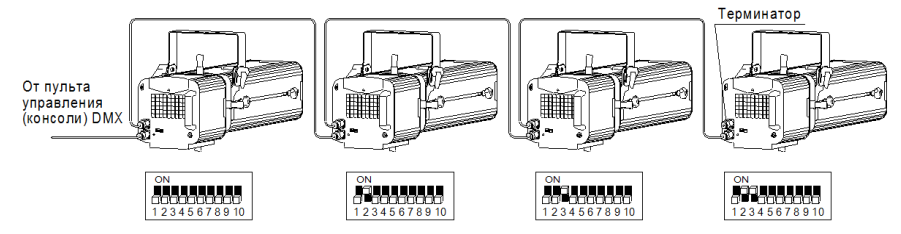

Правильность установки режима и общее состояние линии DMX-512 отображается красным свечением индикатора.

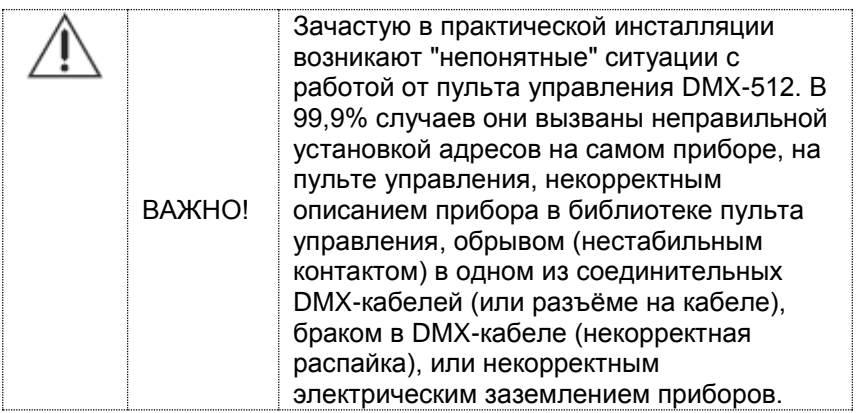

\_\_\_\_\_\_\_\_\_\_\_\_\_\_\_\_\_\_\_\_\_\_\_\_\_\_\_\_\_\_\_\_\_\_\_\_\_\_\_\_\_\_\_\_\_\_\_\_\_\_\_

# 8 АВТОНОМНЫЙ РЕЖИМ РАБОТЫ

## Данный раздел описывает работу прибора в автоматическом режиме.

Автономный режим предназначен для самостоятельной работы прибора без пульта управления DMX-512.

#### Включение автономного режима.

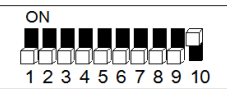

На DIP-переключателе необходимо включить разряд 10.

Правильность установки автоматического режима отображается равномерным зеленым свечением индикатора.

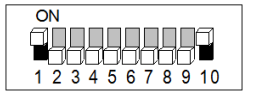

Разряд А1 включает свечение прибора.

Разряды А2 и А3 позволяют уменьшить яркость прибора дискретно. При выключенных разрядах А2 и А3 яркость прибора составляет 100% от номинального значения.

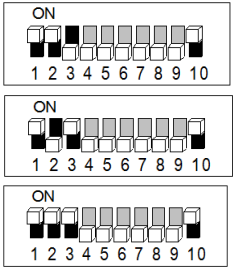

Разряд А2 включен, А3 выключен - прибор горит с яркостью 75% от номинального значения

Разряд А2 выключен, А3 включен - прибор горит с яркостью 50% от номинального значения

Разряд А2 включен, А3 включен - прибор горит с яркостью 25% от номинального значения

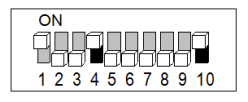

Разряд А4 включает плавное изменение яркости.

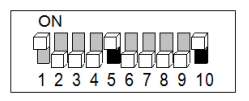

Разряд А5 включает стробирование 10Hz.

Разряды А6 и А7 выбирают скорость режимов, устанавливаемых разрядами А4. При выключенных разрядах А6 и А7 скорость составляет 100% от номинального значения.

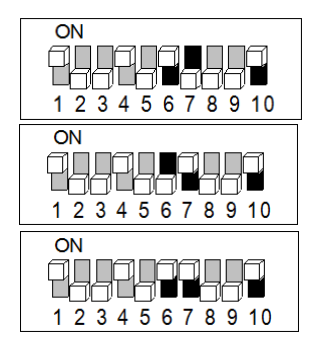

Разряд А6 включен, А7 выключен скорость 150%

Разряд А6 выключен, А7 включен скорость 200%

Разряд А6 включен, А7 включен скорость 50%

# 9 ДОПОЛНИТЕЛЬНЫЕ ФУНКЦИИ ПРИБОРА.

Данный раздел описывает работу дополнительных функций прибора во всех его режимах работы.

## Температурная защита.

Температурная защита является встроенной и не отключаемой функцией. Для сохранения работоспособности и ресурса компенсация нагрева прибора осуществляется путём снижения выходной мошности.

Температурная защита начинает свою работу при достижении прибором внутренней температуры в 70 градусов. При достижении прибором такой температуры прибор автоматически начинает уменьшать выходную яркость. Ограничение яркости осуществляется по верхнему порогу, т.е. снижение максимально возможной яркости. Порог защиты - вплоть до полного отключения, если внутренняя температура прибора не может быть скомпенсирована в пределах 70...80 градусов.

10 ТЕХНИЧЕСКОЕ ОБСЛУЖИВАНИЕ.

При соблюдении нормальных условий эксплуатации прожектора, обслуживание сводится к своевременной чистке внутренних поверхностей от пыли.

По мере необходимости производить чистку линз объектива при помощи тампона из мягкой ткани, слегка смоченного в этиловом спирте, с последующей протиркой сухим тампоном. Для чистки линз объектива необходимо открутить винт верхней крышки прожектора и сдвинуть одну из частей крышки в нужном направлении.

Поверхности светильника очищаются от загрязнений мягкой тканью, смоченной водным раствором моющих средств, не содержащих хлора и не имеющих абразивных составов, растворителей и других химически активных веществ; по окончании - покрытие протирается насухо. **Питание светильника при этом должно быть отключено.**

Применение твердых материалов и приспособлений (скребки с рабочим покрытием из пластикового или металлического материала) для очистки поверхности - **не допускается**.

У шторок кашетирующих со временем может ослабиться поворотная шторка. Для устранения этого явления необходимо затянуть винт, удерживающий поворотную шторку.

## 11 ПРАВИЛА ХРАНЕНИЯ

11.1 Упакованные приборы следует хранить под навесами или в помещениях, где колебания температуры и влажности воздуха несущественно отличаются от колебаний на открытом воздухе. Окружающий воздух должен иметь температуру от минус 60 до плюс 60°С и относительную влажность 75% при температуре 15°С (среднегодовое значение). Необходимо исключить присутствие в воздухе кислотных и щелочных примесей, вредно влияющих на приборы.

11.2 Высота штабелирования на должна превышать 1м.

#### 12 ТРАНСПОРТИРОВАНИЕ

Приборы в упакованном виде могут транспортироваться закрытым видом транспорта или в контейнерах любым видом транспорта.

ПРЕДУПРЕЖДЕНИЕ:

В ЦЕЛЯХ СОБЛЮДЕНИЯ МЕР ПРЕДОСТОРОЖНОСТИ ОТ МЕХАНИЧЕСКИХ ПОВРЕЖДЕНИЙ СВЕТИЛЬНИКОВ ПРИ ПЕРЕВОЗКЕ. ПОГРУЗКЕ И ВЫГРУЗКЕ, НЕОБХОДИМО СЛЕДВАТЬ ТРЕБОВАНИЯМ МАНИПУЛЯЦИОННЫХ ЗНАКОВ.

#### 13 УТИЛИЗАЦИЯ

По истечении срока службы приборы необходимо разобрать на детали, рассортировать по видам материалов и утилизировать как бытовые отходы. Светильники с истёкшим сроком службы относятся к V классу опасности отходов (практически неопасные отходы) в соответствии с Приказом Министерства природных ресурсов РФ от 4.12.2014 года №536.

## 14 ГАРАНТИЙНЫЕ ОБЯЗАТЕЛЬСТВА

14.1 Срок службы светильников в нормальных климатических условиях при соблюдении правил монтажа и эксплуатации составляет 8 лет.

#### 14.2 Гарантии изготовителя

14.2.1 Изготовитель гарантирует соответствие техническим характеристикам при соблюдении условий эксплуатации, транспортирования, хранения и монтажа.

14.2.2 Гарантийный срок эксплуатации светильника составляет 36 месяцев. Гарантийный срок эксплуатации исчисляется со дня продажи конечному потребителю. При отсутствии штампа торгующей организации срок гарантии исчисляется со дня выпуска изделия производителем, указанным в настоящем паспорте.

14.2.3 Гарантийный срок хранения до ввода в эксплуатацию – 12 месяцев с даты выпуска.

14.2.4 При выявлении неисправностей в течении гарантийного срока производитель обязуется осуществить ремонт или замену изделия бесплатно. Гарантийные обязательства выполняются только при условии соблюдения правил установки и эксплуатации изделия. Гарантийные обязательства не выполняются производителем при:

- наличии механических, термических повреждений оборудования или его частей;

- наличии следов самостоятельного вскрытия прибора;

- поломках, вызванных неправильным подключением прибора; перенапряжением в электросети более, чем указано в Таблице 1; стихийными бедствиями.

При обнаружении вышеописанных нарушений ремонт производится на платной основе по действующим на момент обращения к производителю расценкам.

#### ВНИМАНИЕ!

Гарантийный ремонт производится только при наличии правильно и чётко заполненного гарантийного талона с указанием серийного номера изделия, даты продажи, чёткой печатью компании и подписью продавца и при предъявлении прибора с шильдиком соответствующего серийного номера.

#### ВНИМАНИЕ!

По вопросам сервисного обслуживания изделий следует обращаться по месту их приобретения.

#### 15. СВИДЕТЕЛЬСТВО О ПРИЁМКЕ

15.1 Прожектор PROFILED 8/22 \_\_\_\_\_150 \_\_\_\_\_\_\_\_\_\_K 80Ra изготовлен в соответствии с требованиями ТУ 9682-002- 46078378-2014 и признан годным к эксплуатации.

15.2 Заводской номер светильника указан на корпусе и дублируется на упаковке и в данном паспорте.

#### 16 СВЕДЕНИЯ О ПОДТВЕРЖДЕНИИ СООТВЕТСТВИЯ

16.1 Регистрационный номер ТС N RU Д-RU. БЛ08.В.00470. Срок действия с 20.07.2016 по 19.07.2021 Код TH ВЭД ЕАЭС 9405401009

# ПРИПОЖЕНИЕ 1

#### Распайка разъёмов кабеля XLR 3-ріп и общие требования к пиниям DMX-512.

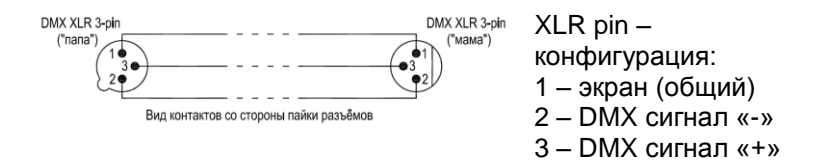

Используйте только специальный цифровой экранированный кабель и качественные 3-х контактные разъёмы XLR для подключения приборов в линию DMX-512 и соединения между собой.

#### Общие требования при работе прибора в линии DMX-512

Данные требования также относятся к режиму "мастерподчинённый". Все приведённые здесь данные больше относятся к физической реализации интерфейса DMX-512. При необходимости получения дополнительной информации советуем обратиться к дополнительным источникам.

Например:

1) Entertainment Technology - USITT DMX512-A Asynchronous Serial Digital Data Transmission Standard for Controlling Lighting Equipment and Accessories. Entertainment Services and Technology Association.

2) ANSI/TIA/EIA-485-A-1998. Electrical Characteristics of Generators & Receivers for Use in Balanced Digital Multipoint Systems:

3) The Practical Limits of RS-485. National Semiconductor. Application Note 979;

4) RS-422 and RS-485 Application Note. B&B Electronics Mfg. Co.  $Inc.$ 

#### Ниже приведены наиболее важные и актуальные требования:

1) все соединения между приборами должны выполняться специальными кабелями с волновым сопротивлением от 100 до 120 Ом. Крайне не рекомендуется использовать микрофонные и т.п. кабели, т.к. они имеют высокую ёмкость и другое волновое сопротивление. При их использовании даже на сравнительно коротких линиях (от 10 метров) возникает отражение и резкое затухание сигнала, вследствие чего приборы в линии начинают работать неправильно:

2) линия связи между приборами не должна иметь любых разветвлений;

3) на одном конце линии связи должен находиться пульт управления, либо "мастер"-устройство, на другом конце линии должен быть установлен терминатор (фактически разъём, в котором прямой и инверсный провода данных соединены сопротивлением, резистором  $\mathbf{C}$ равным волновому сопротивлению кабеля). Опционально можно последовательно с резистором установить конденсатор ёмкостью 0,047 мкФ;

4) категорически запрещается соединять общий провод (GND, экран) с заземлением сетевого питания (PE, PEN, корпус разъёма);

5) в линии должно быть не более одного "мастер"-устройства (пульт управления или "мастер"-прибор);

6) общая нагрузка на линию без использования специальных регенерирующих устройств (типа репитеров или сплиттеров) не должна превышать 32 устройства, включая пульт управления или "мастер"-прибор;

7) общее количество репитеров  $\, {\bf B} \,$ линии СВЯЗИ нe. ограничивается, единственное требование  $\sim 10^{-10}$ задержка распространения сигнала не должна быть заметной. Отдельное в режиме "мастер-подчинённый": замечание по работе используемые репитеры должны пропускать пакеты данных с альтернативными стартовыми кодами.

## ПРИЛОЖЕНИЕ 2

#### **Таблица соответствия базового адреса прибора и значения разрядов DIP-переключателя.**

Значение 1 - означает, что данный разряд переключателя включен, находится в положении ON. Значение 0 – означает, что данный разряд переключателя выключен, находится в положении OFF.

#### Таблица соответствия базового адреса прибора и значения разрядов DIPпереключателя.

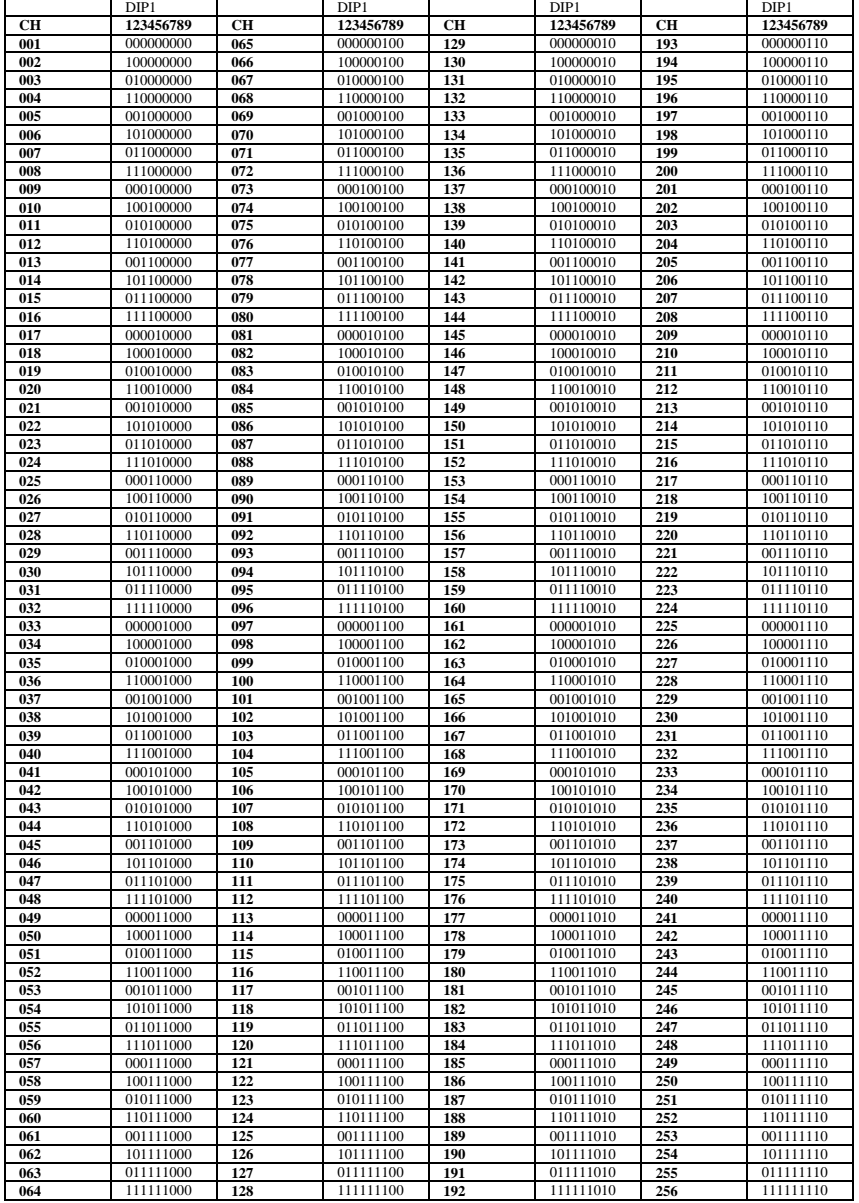

#### Таблица соответствия базового адреса прибора и значения разрядов DIPпереключателя. (Продолжение)

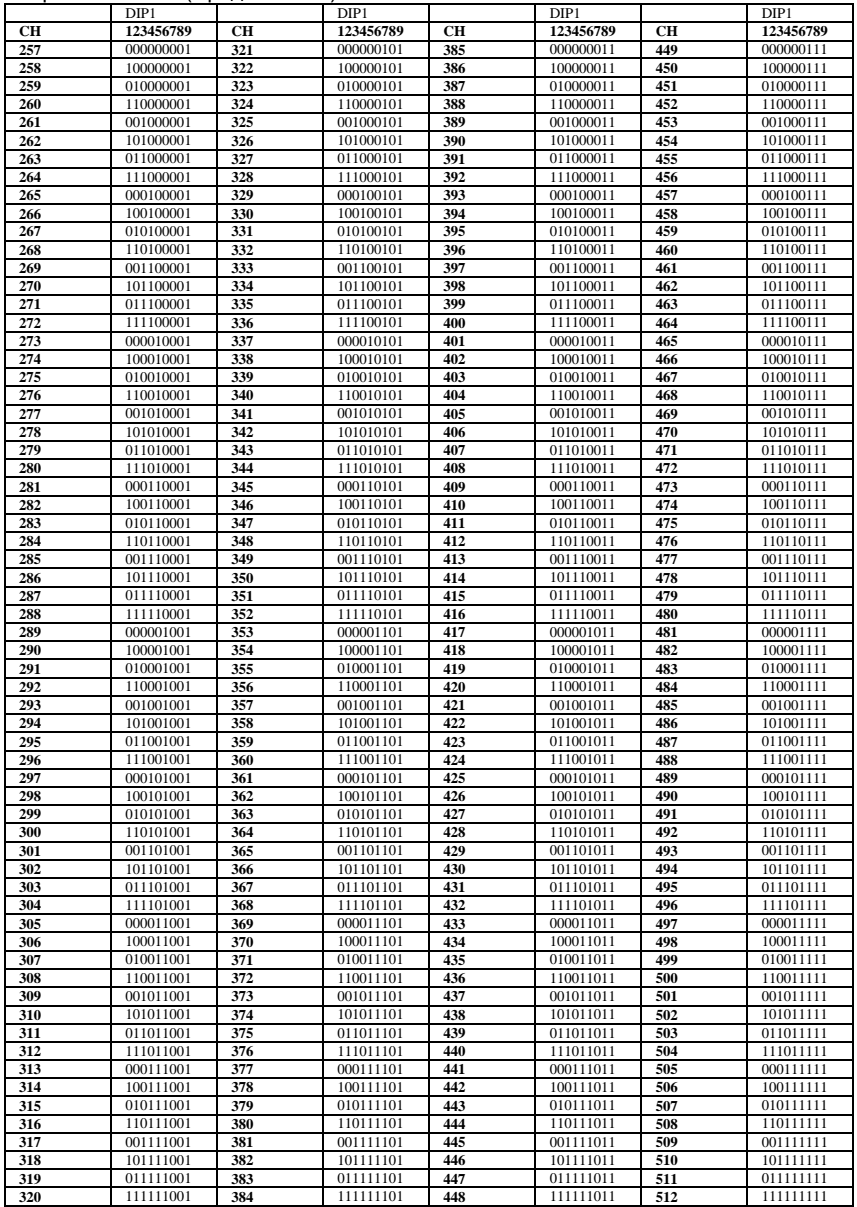

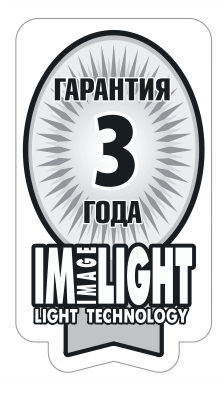

## **ПРОЖЕКТОРЫ НА СВЕТОДИОДАХ**

## **НОВЫЕ УСЛОВИЯ ГАРАНТИЙНЫХ ОБЯЗАТЕЛЬСТВ**

#### **Уважаемый покупатель!**

Компания "Имлайт" выражает благодарность за Ваш выбор и гарантирует высокое качество и безупречное функционирование данного изделия при соблюдении привил его эксплуатации.

# **ГАРАНТИЙНЫЙ ТАЛОН №\_\_\_\_\_\_\_\_\_\_\_\_\_\_\_\_**

Наименование изделия: PROFILED-8/22 \_\_\_\_150 \_\_\_\_\_\_\_K 80Ra

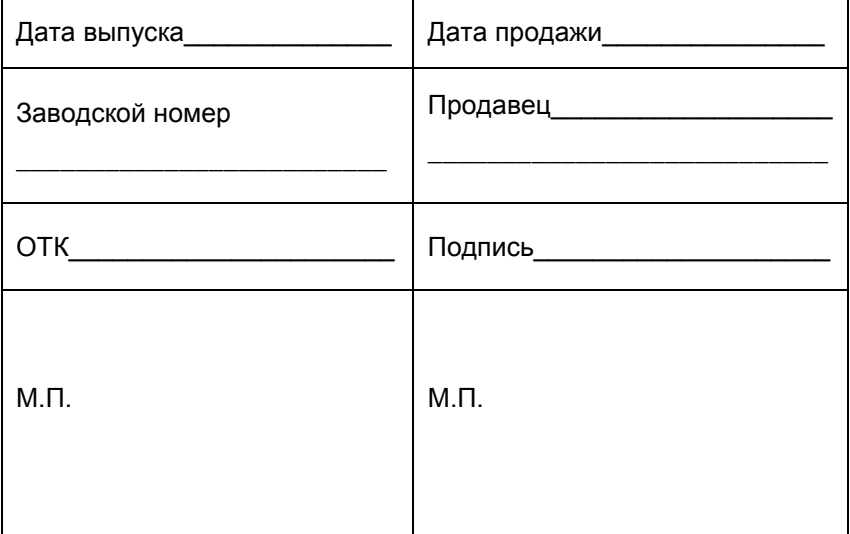

Товар получил в исправном состоянии.

С условиями гарантии ознакомлен и согласен.

Подпись покупателя:

#### **Дополнение к инструкции по эксплуатации.**

Данное изделие представляет собой технически сложное светотехническое оборудование и предназначено для использования в различных развлекательных комплексах. При бережном и внимательном обращении оно будет служить Вам долгие годы. В ходе эксплуатации не допускайте механических повреждений, попадания во внутрь посторонних предметов, жидкостей, насекомых, в течение всего срока службы следите за сохранностью маркировочной наклейки с обозначением наименования модели и серийного номера изделия.

#### **ВНИМАНИЕ!**

Перед началом эксплуатации изделия внимательно ознакомьтесь с условиями эксплуатации, описанными в паспорте изделия и условиями гарантийного обслуживания, описанными в данном гарантийном талоне. Во время монтажа и эксплуатации изделия, пожалуйста, соблюдайте основные правила по технике безопасности. Своевременно проводите профилактические работы, описанные в паспорте изделия.

#### **Уважаемый покупатель!**

Если у Вас возникли вопросы по работе нашего оборудования, замечания или предложения, обратитесь к нашему представителю в Вашем городе или непосредственно в производственный отдел нашей компании.

#### **Информация о передаче товара в сервисные центры.**

Передача товара в сервисные центры компании "ИМЛАЙТ" осуществляется через официальных дилеров компании по месту приобретения товара. Кроме того, вы можете обратиться в ближайший авторизованный сервисный центр компании "ИМЛАЙТ" в вашем регионе.

#### **Информация о сервисных центрах компании "ИМЛАЙТ".**

#### **г. Киров:**

Российская федерация, 610050, г. Киров, ул. Луганская, 57-Б. Телефон 8 (8332) 340-344 доб. 211., e-mail: service@imlight.ru **Московская область**:

Российская федерация, Московская область, Одинцовский район, д. Юдино, владение 35А Телефон 8 (495) 772-79-36, e-mail: service@msk.imlight.ru

## **Отметки о проведённом ремонте:**

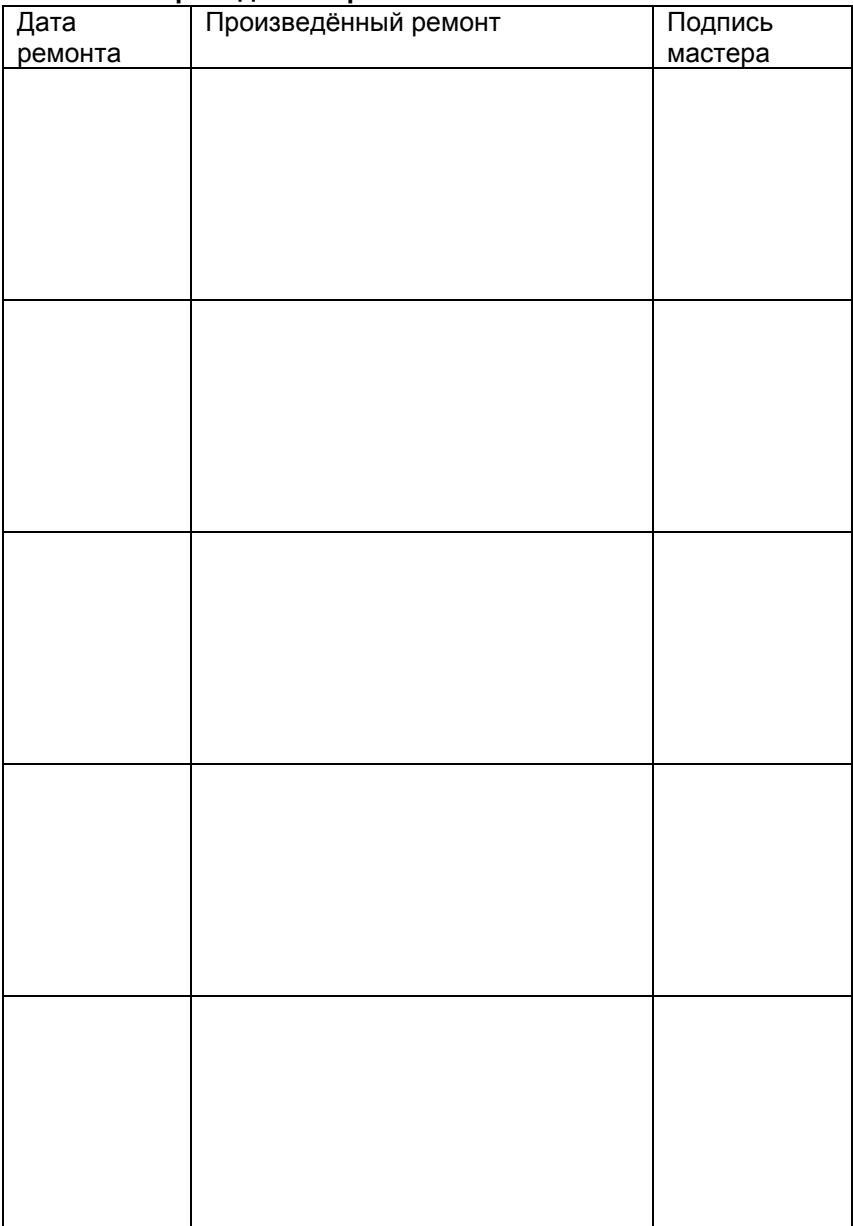

11.02.2019

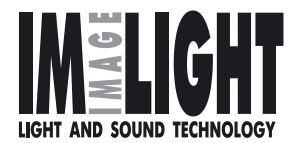

Изготовитель: ООО «Имлайт-Лайттехник» 610050, РОССИЯ, г. Киров, ул. Луганская, 57-Б Тел/факс: (8332) 340-344 E-mail: imlight@imlight.ru

WWW.IMLIGHT.RU

\_\_\_\_\_\_\_\_\_\_\_\_\_\_\_\_\_\_\_\_\_\_\_\_\_\_\_\_\_\_\_\_\_\_\_\_\_\_\_\_\_\_\_\_\_\_\_\_\_\_\_